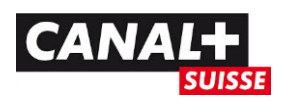

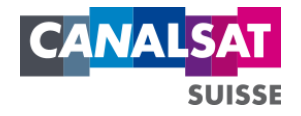

## **METHODE D'INSTALLATION DE +LE CUBE**

## Etape 1 :

Lorsque vous arrivez sur l'écran de bienvenue ci-contre, tapez 1397 sur votre télécommande.

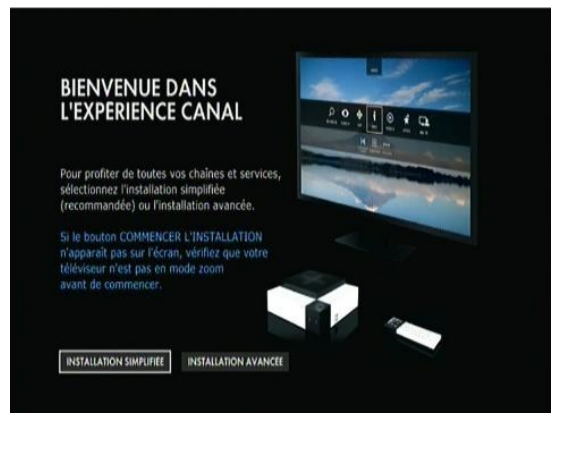

## Etape 2 :

Procédez aux modifications suivantes :

- *- RECHERCHE AUTOMATIQUE :* NON
- *- POLARISATION :* VERTICAL
- *- CODE CONVOLUTIF :* 3/4
- *- DEBIT SYMBOLE :* 27,5
- *- FREQUENCE (KHZ) :* 12363
- *- BOUQUET ID :* 49182

Cliquez ensuite sur VALIDER.

## <u>Etape 3</u> :

Vous êtes revenu sur le 1<sup>er</sup> écran BIENVENUE DANS L'EXPERIENCE CANAL. Cliquez sur INSTALLATION SIMPLIFIEE.

Suivez à présent la procédure d'installation habituelle, comme présentée dans le Guide d'installation.

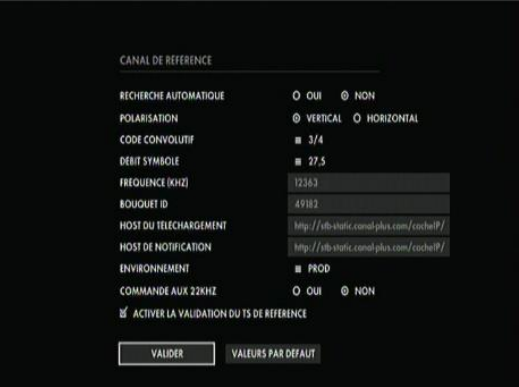